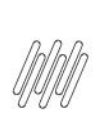

## 14351468 DLOGWMSMSP-14146 DT FALTA DE ATUALIZAÇÃO DA TABELA D14 NA GERAÇÃO E<br>ESTORNO DE REMITO

# **Sumário**

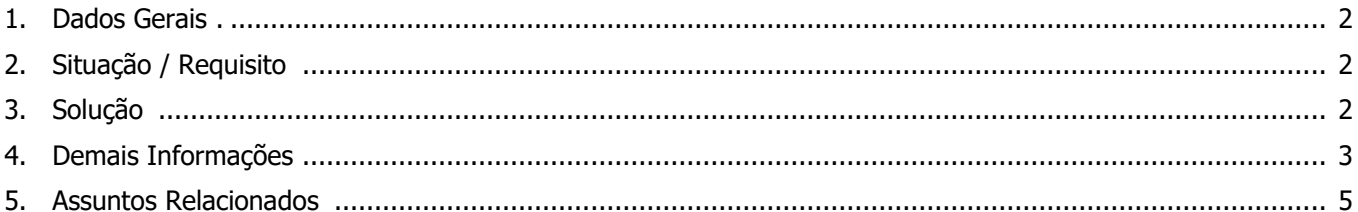

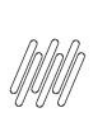

#### **14351468 DLOGWMSMSP-14146 DT FALTA DE ATUALIZAÇÃO DA TABELA D14 NA GERAÇÃO E ESTORNO DE REMITO**

#### **1. Dados Gerais**

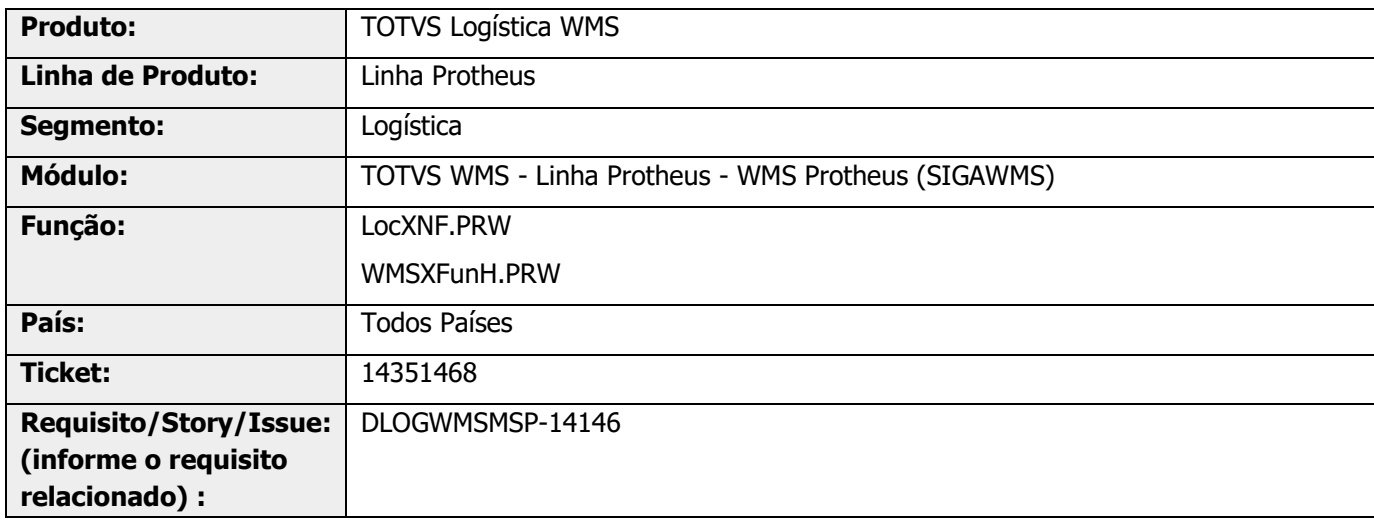

## **2. Situação / Requisito**

Para o Mercado Internacional (Argentina), ao faturar o Pedido de Venda integrado ao WMS Protheus e gerar o Remito, as quantidades de saldo e de empenho são atualizadas na tabela de **Saldo Físico do Produto (SB2).** Entretanto, isso não ocorre na tabela de **Saldos por Endereço WMS (D14).**

A mesma situação ocorre na exclusão de **Remito (MATA462AN).**

#### **3. Solução**

Efetuada alteração no Sistema para reduzir a quantidade de saldo e de empenho da tabela **Saldos por Endereço WMS (D14),** ao faturar um Remito, além de gerar o registro de saída de estoque na tabela de **Movimentos de Estoque por Endereço WMS (D13).**

Além disso, também houve alteração para que seja possível realizar o processo inverso ao excluir um Remito, aumentando a quantidade de saldo e de empenho da tabela **Saldos por Endereço WMS (D14)**.

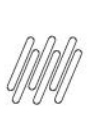

#### **14351468 DLOGWMSMSP-14146 DT FALTA DE ATUALIZAÇÃO DA TABELA D14 NA GERAÇÃO E ESTORNO DE REMITO**

#### **Exemplo de Utilização**

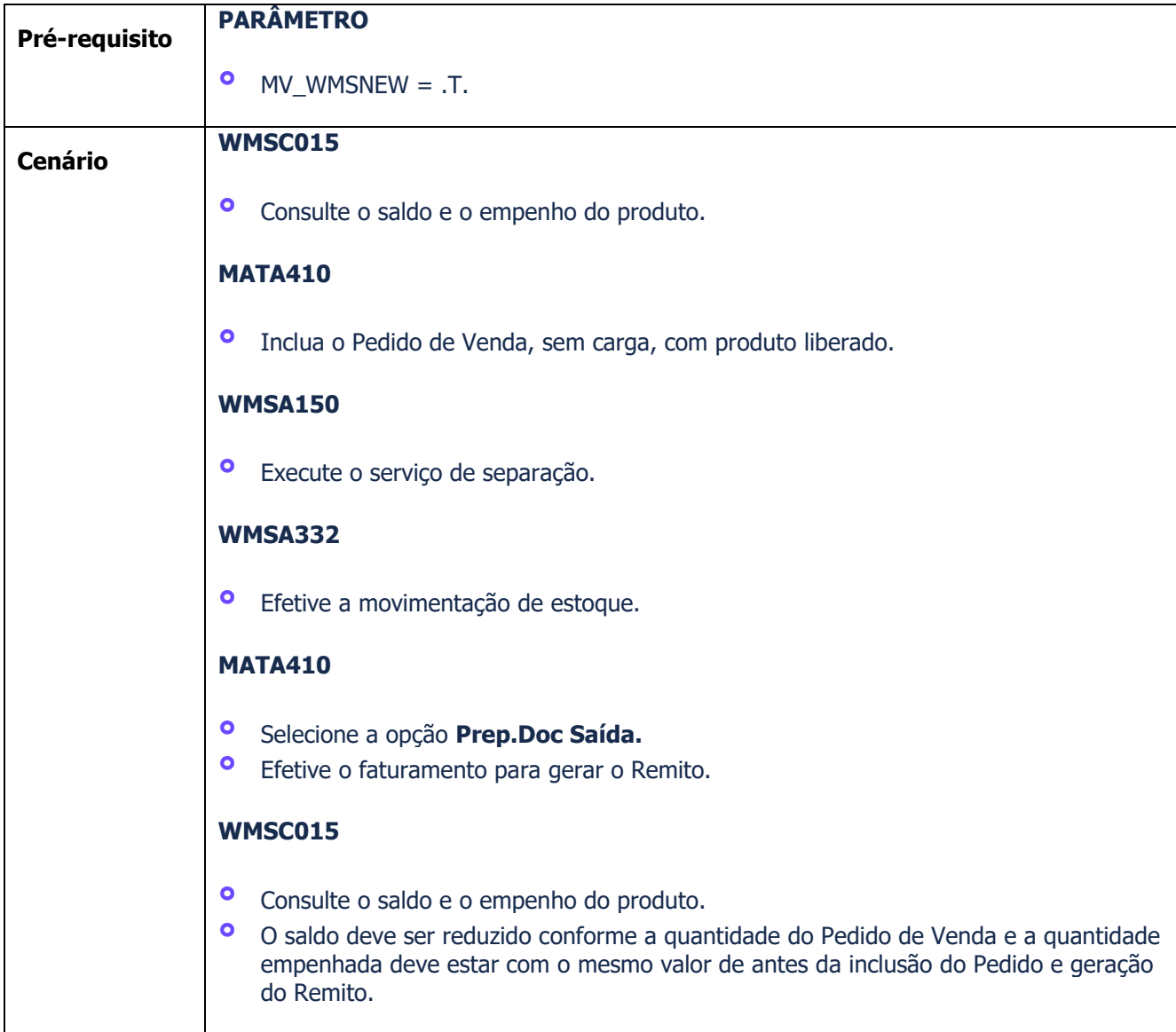

### **4. Demais Informações**

#### **Tabelas Utilizadas**

**°** D14 - Saldos por Endereço WMS

**14351468 DLOGWMSMSP-14146 DT FALTA DE ATUALIZAÇÃO DA TABELA D14 NA GERAÇÃO E ESTORNO DE REMITO**

#### **5. Assuntos Relacionados**

Não se aplica.